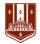

# Course: Microsoft Word 2016: Basic

**Course Details** 

Duration: 1 Day

# Summary

This course covers the basic functions and features of Word. After an introduction to Word's window components, students will learn how to use the Help system and navigate documents. Then they will enter and edit text, create and save documents, and learn how to enhance the appearance of a document by using various formatting options. They will also create tables, insert headers and footers, proof and print documents, and insert graphics. For comprehensive certification training, students should complete the Basic, Intermediate, and Advanced courses for Word.

# Outline

Unit 1: Getting started Topic A: The Word window Topic B: New documents Topic C: Word Help

Unit 2: Navigation and selection techniques Topic A: Document navigation Topic B: Selection techniques

Unit 3: Editing text

Topic A: Working with text Topic B: Using Undo and Redo Topic C: Cutting, copying, and pasting text

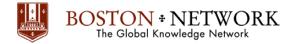

# Unit 4: Formatting text

Topic A: Character formatting

- Topic B: Tab settings
- Topic C: Paragraph formatting
- Topic D: Paragraph spacing and indents
- Topic E: Automatic formatting

## Unit 5: Tables

Topic A: Creating tables Topic B: Working with table content Topic C: Changing the table structure

#### Unit 6: Page layout

Topic A: Headers and footers Topic B: Margins Topic C: Page breaks

#### Unit 7: Proofing and printing documents

Topic A: Checking spelling and grammar

- Topic B: Using AutoCorrect
- Topic C: Finding and replacing text
- Topic D: Printing documents
- Topic E: PDF and XPS documents

### Unit 8: Graphics

Topic A: Adding graphics and clip art Topic B: Working with graphics